Source Mods are mods that are compiled directly from source files at runtime every time as soon as the game is started.

Any .cs files placed inside \Mods\Source\<ModName>\ will be compiled into a single mod. These mods work just like normal mods and support all the same features.

## **To use these mods on Windows, [mono](https://www.mono-project.com/download/stable/#download-win) must be installed.**

This feature has not seen much use yet and is still in early development. Any issues with it should be reported in #bug-reports on our Discord.

From: <https://umodframework.com/wiki/> - **UMF Wiki**

Permanent link: **<https://umodframework.com/wiki/sourcemods>**

Last update: **2019/07/02 08:24**

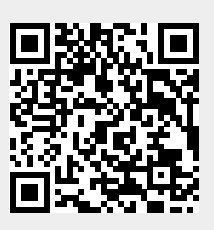